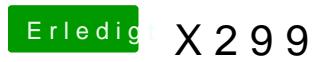

Beitrag von apfelnico vom 10. August 2017, 02:52

Alles auf Automatik, nix optimiert. Multiplikator sitzt fest auf 40, allerd Power Gadget, dass der regelmäßig auf 4,5 GHz schnellt.